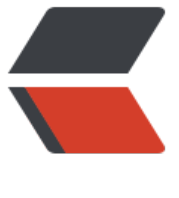

链滴

# Spring [源码教](https://ld246.com)程笔记

作者: lingyundu

- 原文链接:https://ld246.com/article/1627073664208
- 来源网站: [链滴](https://ld246.com/member/lingyundu)
- 许可协议:[署名-相同方式共享 4.0 国际 \(CC BY-SA 4.0\)](https://ld246.com/article/1627073664208)

### **教程地址**:

这可能是B站讲的最好的SPRING源码教程 (2021年最新版) 哔哩哔哩

个人感觉该教程讲的简单易懂,仅包含前十节的笔记(其实是视频里的课件内容,略有修改! mile)。

# **[01. 什么是 BeanDefinition](https://www.bilibili.com/video/BV1dK4y127mH?p=1)**

BeanDefinition 表示 Bean 的定义, Spring 根据 BeanDefinition 来创建 Bean 对象, BeanDefiniti n 有很多的属性用来描述 Bean, BeanDefinition 是 Spring 中的非常核心的概念。

### **BeanDefinition 中重要的属性**:

● **beanClass** -- 表示一个 Bean 的类型, 比如: UserService.class、OrderService.class, Spring 创建 Bean 的过程中会根据此属性来实例化得到对象。

● **scope** -- 表示一个 Bean 的作用域, 比如: scope 等于 singleton, 该 Bean 就是一个单例 Bean; cope 等于 prototype, 该 Bean 就是一个原型 Bean。

● **isLazy** -- 表示一个 Bean 需不需要懒加载, 原型 Bean 的 isLazy 属性不起作用, 懒加载的单例 Bea , 会在第一次 getBean 的时候生成该 Bean, 非懒加载的单例 Bean, 则会在 Spring 启动过程中直 生成好。

● **dependsOn** -- 表示一个 Bean 在创建之前所依赖的其他 Bean,在一个 Bean 创建之前,它所依 的这些 Bean 得先全部创建好。

● primary -- 表示一个 Bean 是主 Bean, 在 Spring 中一个类型可以有多个 Bean 对象, 在进行依 注入时,如果根据类型找到了多个 Bean,此时会判断这些 Bean 中是否存在一个主 Bean,若存在, 直接将这个 Bean 注入给属性。

● **initMethodName** -- 表示一个 Bean 的初始化方法,一个 Bean 的生命周期过程中有一个步骤叫 始化, Spring 会在这个步骤中去调用 Bean 的初始化方法, 初始化逻辑由程序员自己控制, 表示程 员可以自定义逻辑对 Bean 进行加工。

我们平时开发中用到的 @Component 注解、@Bean 注解以及<bean/> 标签, 这些都会解析为 Bea Definition 对象。

# **02. 什么是 BeanFactory**

BeanFactory 是一种 "Spring 容器", BeanFactory 翻译过来就是 Bean 工厂, 顾名思义, 它可以 来创建 Bean、获取 Bean, BeanFactory 是 Spring 中非常核心的组件。

### **BeanDefinition、BeanFactory 和 Bean对象三者之间的关系**:

BeanFactory 将利用 BeanDefinition 来生成 Bean 对象,BeanDefinition 相当于 BeanFactory 的 纸(<del>原材料--</del>),Bean 对象就相当于 BeanFactory 所生产出来的产品。

### **BeanFactory 的核心子接口和实现类**:

- ListableBeanFactory
- ConfigurableBeanFactory
- AutowireCapableBeanFactory
- AbstractBeanFactory

● DefaultListableBeanFactory -- 最重要,文持単例 Bean、文持 Bean 别名、文持父子 BeanFactor 、支持 Bean 类型转化、支持 Bean 后置处理、支持 FactoryBean、支持自动装配,等等。

# **03. 什么是 Bean 生命周期**

Bean 生命周期描述的是 Spring 中一个Bean 创建过程和销毁过程中所经历的步骤, 其中 Bean 创建 程是重点。

程序员可以利用 Bean 生命周期机制对 Bean 进行自定义加工。

### **Bean 声明周期的核心步骤**:

1. **创建 BeanDefinition 对象** -- BeanDefinition 表示 Bean 定义, 它定义了某个 Bean 的类型, Spr ng 就是利用 BeanDefinition 来创建 Bean 的, 比如需要利用 BeanDefinition 中的 beanClass 属性 确定 Bean 的类型, 从而实例化出来对象。

2. **构造方法推断** -- 一个 Bean 中可以有多个构造方法, 此时就需要 Spring 来判断到底使用哪个构造 法,这个过程比较复杂。推断并确定一个构造方法后,就可以利用构造方法实例化得到一个对象了。

3. **实例化** -- 通过构造方法反射得到一个实例化对象,在 Spring 中,可以通过 BeanPostProcessor 制对实例化进行干预。

4. **属性填充** -- 实例化所得到的对象,是"不完整"的对象,"不完整"的意思是该对象中的某些属 还没有进行属性填充,也就是 Spring 还没有自动给某些属性赋值,属性填充就是我们通常说的自动 入、依赖注入。

5. **初始化** -- 在一个对象的属性填充之后, Spring 提供了初始化机制, 程序员可以利用初始化机制对 ean 进行自定义加工,比如可以利用 InitializingBean 接口来对 Bean 中的其他属性进行赋值,或对 B an 中的某些属性进行校验。

6. **初始化后** -- 初始化后是 Bean 创建生命周期中最后一个步骤, 我们常说的 AOP 机制就是在这个步 中通过 BeanPostProcessor 机制实现的, 初始化之后得到对象才是真正的 Bean 对象。

# **04. @QutoWaired 是如何工作的**

### **@QutoWaired是什么?**

@QutoWaired 表示某个属性是否需要进行依赖注入,可以写在属性和方法上。注解中的 required 性默认为 true,表示如果没有对象可以注入给属性则抛出异常。

```
@Service
public class OrderService {
```
 @Autowired private UserService userService;

 ...... }

@QutoWaired 加在某个属性上, Spring 在进行 Bean 的生命周期过程中, 在属性填充这一步, 会 于实例化出来的对象,对该对象中加了 @QutoWaired 的属性自动给属性赋值。

Spring 会先根据属性的类型去 Spring 容器中找出该类型所有的 Bean 对象, 如果找出来多个, 则再 据属性的名字从多个中再确定一个。如果 required 属性为 true, 并且根据属性信息找不到对象, 则 接抛出异常。

```
@Service
public class OrderService {
```

```
 private UserService userService;
   @Autowired
   public void setUserService(UserService userService){
      this.userService = userService;
   }
}
```
当 @QutoWaired 注解写在某个方法上时,Spring 在 Bean 生命周期的属性填充阶段,会根据方法 参数类型,参数名字从 Spring 容器中找到对象当做方法入参,自动放射调用该方法。

```
@Service
public class OrderService {
```

```
 private UserService userService;
```

```
 @Autowired
 public OrderService(UserService userService){
   this.userService = userService;
 }
```
当 @Autowired 注解加在构造方法上时, Spring 会在推断构造方法阶段, 选择该构造方法来进行实 化,在反射调用构造方法之前,会先根据构造方法参数类型、参数名从 Spring 容器中找到 Bean 对 ,当做构造方法入参。

# **05. @Resource 是如何工作的**

### **@Resource是什么?**

}

@Resource 注解和 AutoWired 注解类似, 也是用来进行依赖注入的, @Resource 是 Java 层面所 供的注解, Autowired 是 Spring 所提供的注解, 它们依赖注入的底层实现逻辑也不同。

@Resource 注解中有一个 name 属性,针对 name 属性是否有值,@Resource 的依赖注入底层流 是不同的。

● 如果 name 属性有值,那么 Spring 会直接根据所指定的 name 值去 Spring 容器找 Bean 对象, 找到了则成功,否则就会报错。

● 如果 name 属性没有值, 则:

- 1. 先判断该属性名字在 Spring 容器中是否存在 Bean 对象。
- 2. 若存在,则成功找到 Bean 对象进行注入。
- 3. 若不存在, 则根据属性类型去 Spring 容器找 Bean 对象, 找到一个则进行注入。

# **06. @Value 是如何工作的?**

@Value 注解和 @Resource 注解、@Autowired 注解类似, 也是用来对属性进行依赖注入的, 只不 @Value 是用来从 Properties 文件中来获取值的, 并且 @Value 可以解析 SpEL (Spring表达式).

#### **@Value("zhouyu")**

直接将字符串 "zhouyu" 赋值给属性,如果属性类型不是 String,或无法进行类型转换,则报错。

### **@Value("\${zhouyu}")**

将会把 {} 中的字符串当做 key, 从 Properties 文件中找出对应的 value 赋值给属性, 如果没找到, 会把 "{zhouyu}" 当做普通字符串注入给属性。

### **@Value("#{zhouyu}")**

会将 #{} 中的字符串当做 Spring 表达式进行解析,Spring 会把 "zhouyu" 当做 beanName,并从 S ring 容器中找到对应的 Bean, 如果找到则进行属性注入, 没找到则报错。

### **07. 什么是 FactoryBean?**

### **FactoryBean 是什么?**

FactoryBean 是 Spring 所提供的一种较灵活的创建 Bean 的方式, 可以通过实现 FactoryBean 接口 的 getObject() 方法来返回一个对象,这个对象就是最终的 Bean 对象。

### **FactoryBean 接口中的方法**

- Object getObject : 返回的是 Bean 对象
- boolean isSingleton: 返回的是 Bean 对象是否是单例
- Class getObjectType(): 返回的是 Bean 对象的类型

### **示例**:

```
@Component("zhouyu")
public class ZhouyuFactoryBean implements FactoryBean {
   @Override
   // Bean 对象
   public Object getObject() throws Exception {
      return new User();
   }
   @Override
   // Bean 对象的类型
   public Class<?> getObjectType() {
     return User.class;
   }
   @Override
   // 定义的 Bean 对象是单例还是原型
   public boolean isSingleton() {
     return true;
   }
}
```
上述代码,实际上对应了两个 Bean 对象:

1. beanName 为 "zhouyu", Bean 对象为 getObject 方法所返回的 User 对象。

2. beanName 为 "@zhouyu",Bean 对象为 ZhouyuFactoryBean 类的实例对象。

FactoryBean 对象本身也是一个 Bean, 同时它相当于一个小型工厂, 可以生产出另外的 Bean。

BeanFactory 是 Spring 容器, 是一个大型的工厂, 它可以生产出各种各样的 Bean。

FactoryBean 机制被广泛的应用在 Spring 内部和 Spring 与第三方框架或组件的整合过程中。

# **08. 什么是 ApplicationContext?**

### **ApplicationContext 是什么?**

ApplicationContext 是比 BeanFactory 更加强大的 Spring 容器,它既可以创建 Bean、获取 Bean 还支持国际化、事件广播、获取资源等 BeanFactory 所不具备的功能。

### **ApplicationContext 所继承的接口**

● **EnvironmentCapable** -- ApplicationContext 继承了这个接口, 表示拥有了获取环境变量的功能 可以通过 ApplicationContext 获取操作系统环境变量和 JVM 环境变量。

● **ListableBeanFactory** -- ApplicationContext 继承了这个接口,就拥有了获取所有 beanNames 判断某个 beanName 是否存在 BeanDefinition 对象、统计 BeanDefinition 个数、获取某个类型对 的所有 beanName 等功能。

● HierarchicalBeanFactory -- ApplicationContext 继承了这个接口, 就拥有了获取父 BeanFactor 、判断某个 name 是否存在 Bean 对象的功能。

● MessageSource -- ApplicationContext 继承了这个接口, 就拥有了国际化功能, 比如可以直接 用 MessageSource 对象获取某个国际化资源(比如不同国家语言所对应的字符)。

● **ApplicationEventPublisher** -- ApplicationContext 继承了这个接口,就拥有了事件发布功能, 以发布事件,这是 ApplicationContext 相对于 BeanFactory 比较突出、常用的功能。

● **ResourcePatternResolver** -- ApplicationContext 继承了这个接口,就拥有了加载并获取资源 功能,这里的资源可以是文件,图片等某个 URL 资源都可以。

# **09. 什么是 BeanPostProcessor?**

### **BeanPostProcessor 是什么?**

BeanPostProcessor 是 Spring 所提供的的一种扩展机制, 可以利用该机制对 Bean 进行定制化加工 在 Spring 底层源码实现中, 也广泛的用到了该机制, BeanPostProcessor 通常也叫做 Bean 后置处 器。

BeanPostProcessor 在 Spring 中是一个接口, 我们定义一个后置处理器, 就是提供一个类实现该接 ,在 Spring 中还存在一些接口继承了 BeanPostProcessor,这些子接口是在 BeanPostProcessor 基础上增加了一些其他的功能。

### **BeanPostProcessor 中的方法**

● postProcessBeforeInitialization(): 初始化前方法, 表示可以利用这个方法来对 Bean 在初始化前 行自定义加工。

● postProcessAfterInitialization():初始化前方法,表示可以利用这个方法来对 Bean 在初始化后 行自定义加工。

### **InstantiationAwareBeanPostProcessor**

是 BeanPostProcessor 的一个子接口, 它包含三个方法:

- postProcessBeforeInstantiation(): 实例化前
- postProcessAfterInstantiation(): 实例化后
- postProcessProperties(): 属性注入后

# **10. AOP 是如何工作的?**

### **AOP 是什么?**

AOP 就是面向切面编程, 是一种非常适合在无需修改业务代码的前提下, 对某个或某些业务增加统 的功能,比如日志记录、权限控制、事务管理等,能很好的是代码解耦,提高开发效率。

### **AOP 中的核心概念**

- **Advice** -- 可以理解为通知、建议,在 Spring 中通过定义 Advice 来定义代理逻辑。
- **Pointcut** -- 是切点,表示 Advice 对应的代理逻辑应用在哪个类、哪个方法上。

● Advisor -- 等于 Advice+Pointcut, 表示代理逻辑和切点的一个整体, 程序员可以通过定义或者 装一个 Advisor, 来定义切点和代理逻辑。

- Weaving -- 表示织入, 将 Advice 代理逻辑在源代码级别嵌入到切点的过程, 就叫做织入。
- Target -- 表示目标对象, 也就是被代理对象, 在 AOP 生成的代理对象中会持有目标对象。
- Join Point -- 表示连接点, 在 Spring AOP 中, 就是方法的执行点。

### **AOP 的工作原理**

AOP 是发生在 Bean 的生命周期过程中的:

1. Spring 生成 Bean 对象时, 先实例化出来的一个对象, 也就是 target 对象。

- 2. 再对 target 对象进行属性填充。
- 3. 在初始化后步骤中, 会判断 target 对象有没有对应的切面。
- 4. 如果有切面, 就表示当前 target 对象需要进行 AOP。
- 5. 通过 Cglib 或 JDK 动态代理机制生成一个代理对象,作为最终的 Bean 对象。
- 6. 代理对象中有一个 target 属性指向了 target 对象。